# **DODULA**<br>FORMATION

# FORMATION – PAO / 3D / VIDÉO RHINOCEROS 3D

#### **OBJECTIFS & COMPÉTENCES PROFESSIONNELLES VISÉES**

- Aborder la modélisation solide et nurbs avec le logiciel Rhinoceros 3D
- Concevoir des designs organiques pour les domaines du design industriel et de l'architecture
- Préparer des objets pour l'impression 3D
- dans Grasshopper

**PAO\_RHIN-1**

## **5 jours – 35 heures**

**INTER ou INTRA SUR-MESURE**

## **2250 €** en inter\*

\*pour les tarifs INTRA et demandeurs d'emploi : merci de nous consulter.

#### **Prérequis et accessibilité**

Connaissances de base de l'environnement informatique.

Si vous êtes en situation de handicap, merci de nous contacter afin que nous puissions vous accompagner et vous orienter au mieux dans votre demande et vos démarches.

#### **Moyens pédagogiques et encadrement**

Formation dispensée en présentiel ou à distance (sur demande) par un formateur expert en modélisation 3D : apports théoriques, exercices de mise en situation professionnelle.

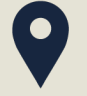

#### **LIEU DE FORMATION**

Modula Formation (Bordeaux / Bayonne / Limoges / La Rochelle) et/ou à distance

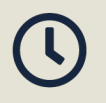

#### **DÉLAIS D'ACCÈS**

Variable en fonction de votre statut, du financeur et de notre planning inter

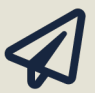

#### **SUITE DE PARCOURS**

Suggestion : After Effects - Initiation

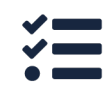

#### **Modalités d'évaluation :**

Avant la formation : audit des besoins et du niveau A la fin de la formation : évaluation de la compréhension et de l'assimilation des savoirs et savoirfaire par le formateur

**Formation qualifiante :** attestation de fin de formation (appelée « certificat de réalisation »)

#### **www.modula-formation.com**

**Contactez-nous ! 05 56 44 58 68 contact@modula-formation.com**

**7, avenue Raymond Manaud 33520 BRUGES**

#### **PROGRAMME FORMATION RHINOCEROS 3D**

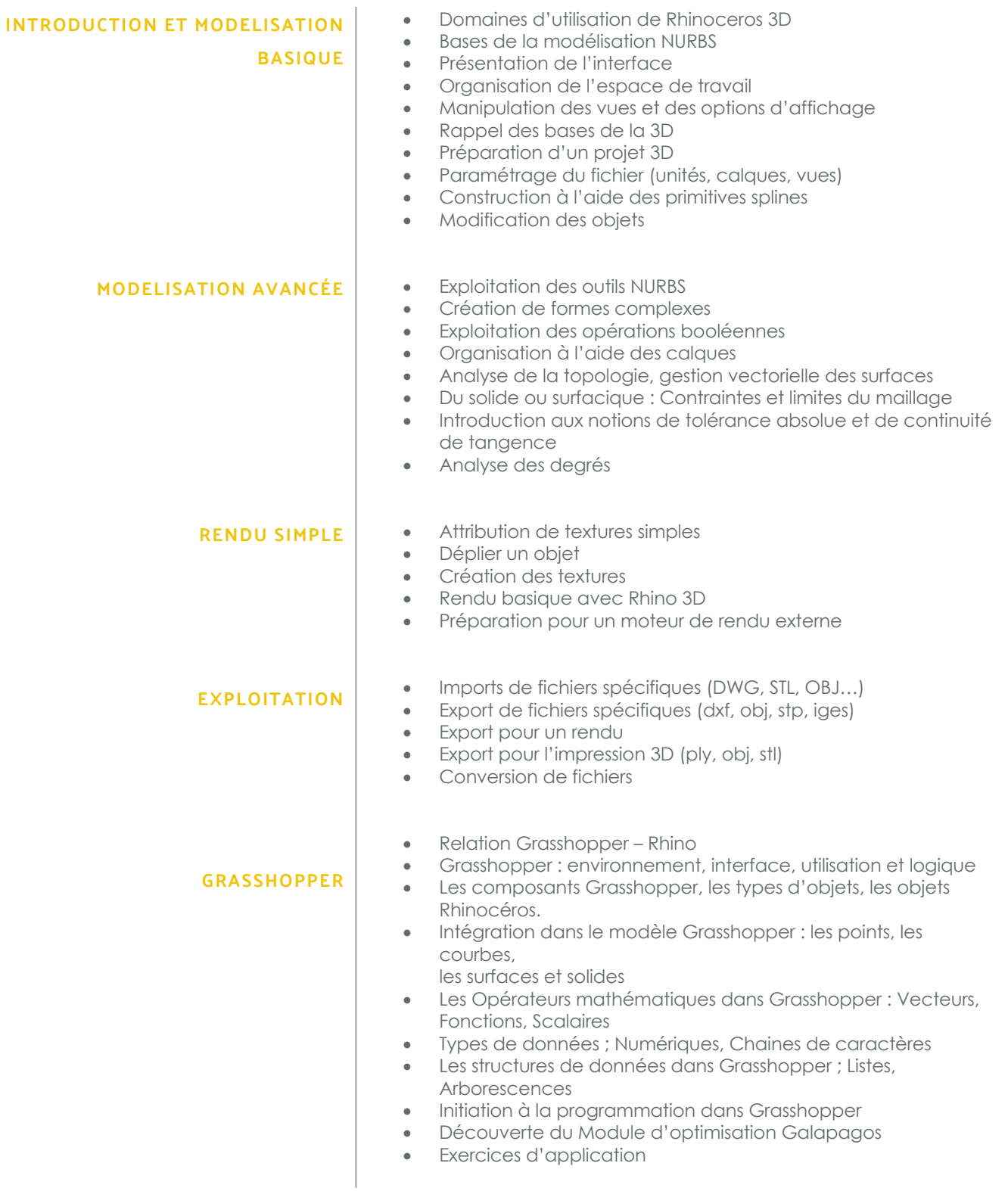

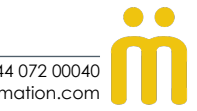